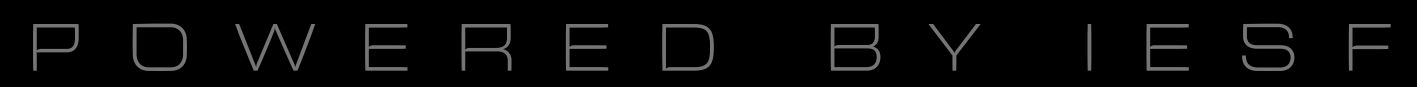

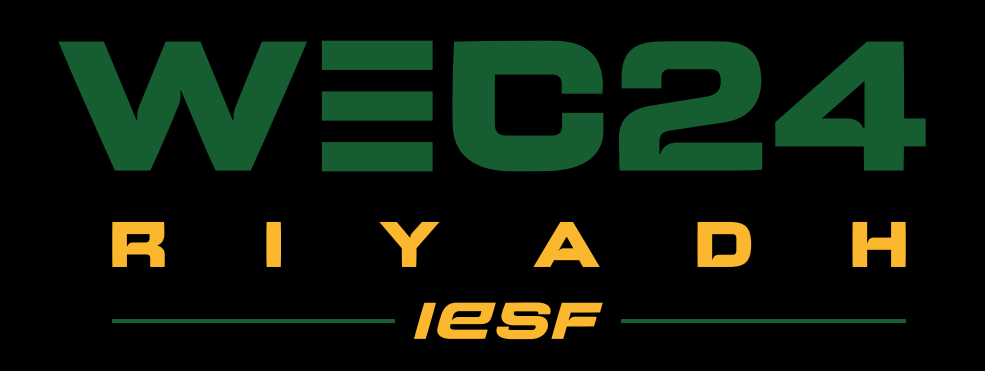

### SOCIAL MEDIA TEMPLATES NATIONAL QUALIFIERS ROAD TO RIYADH GUIDE

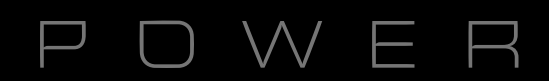

### Used dimensions for social media visuals: 1080x1080 (instagram, twitter, linkedin, facebook) 1920x1080 (instagram story)

### You can find PSD files and PNGs in the drive folder.

Everything that is marked RED in the photoshop layers, please DO NOT edit or change.

> DON'T TOUCH  $\bullet$ 

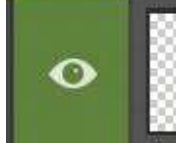

Double Click To Place NF Logo

Everything that is market GREEN in the photoshop layers, is allowed to be adjusted or edited.

It is allowed to resize the objects (headlines, subtitles, names, dates, text boxes, grids, pictures) except the logos and the flags.

DO NOT change the position of the IESF and WEC24 logos, background and all the locked layers.

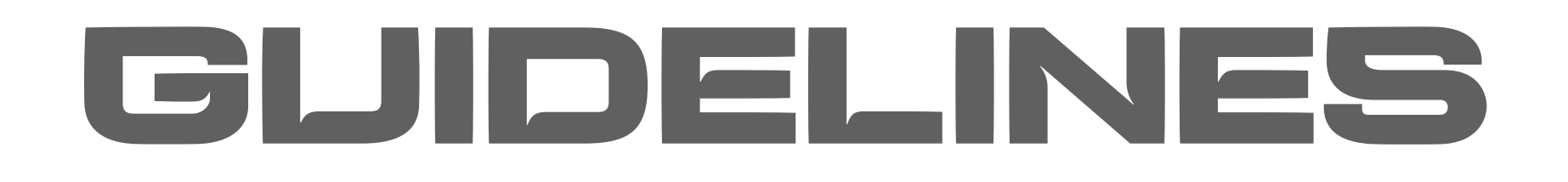

## LIVE ANNOUNCEMENT

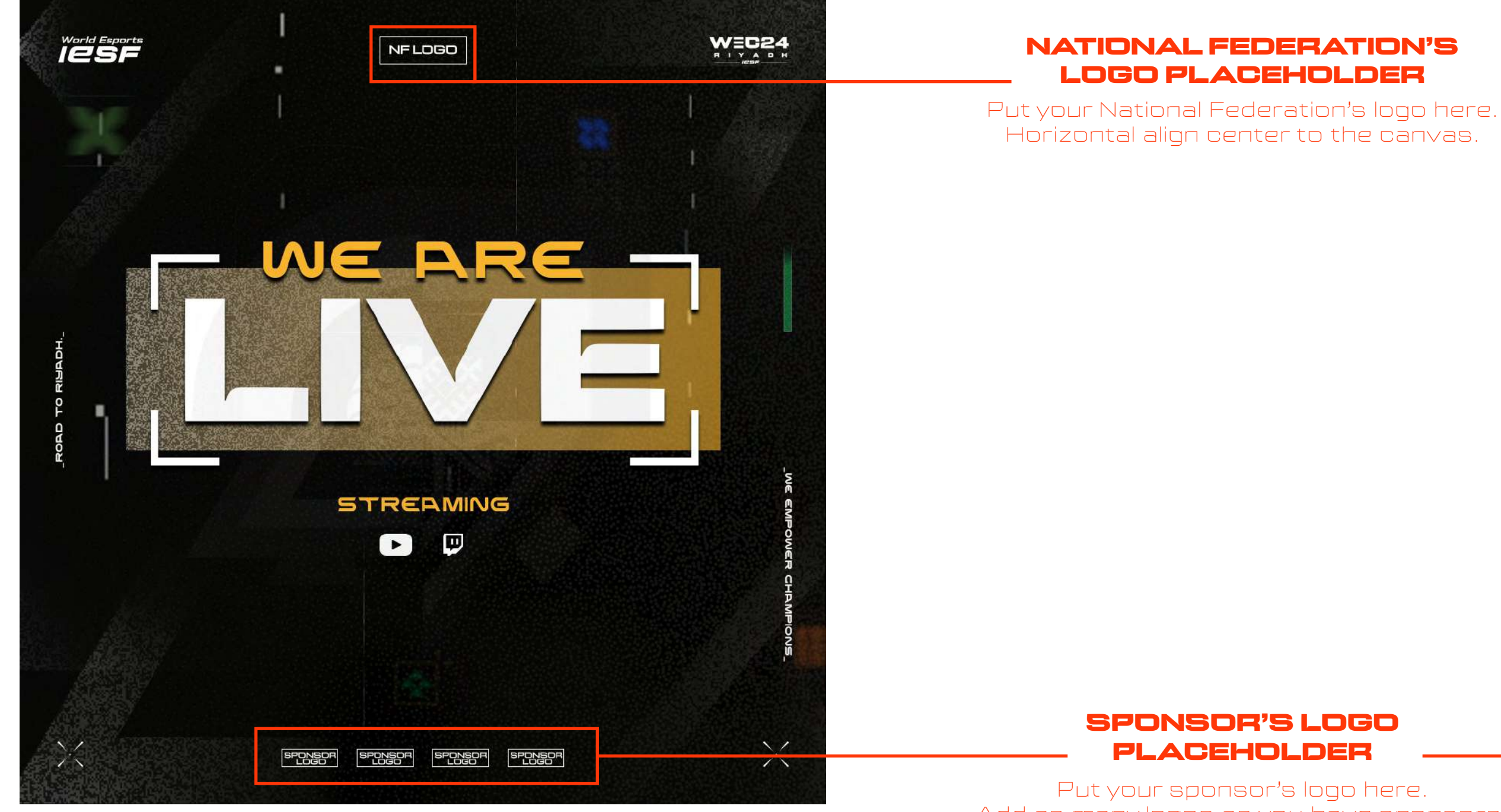

Put your sponsor's logo here. Add as many logos as you have sponsors, or remove any extras. Horizontal align center to the canvas.

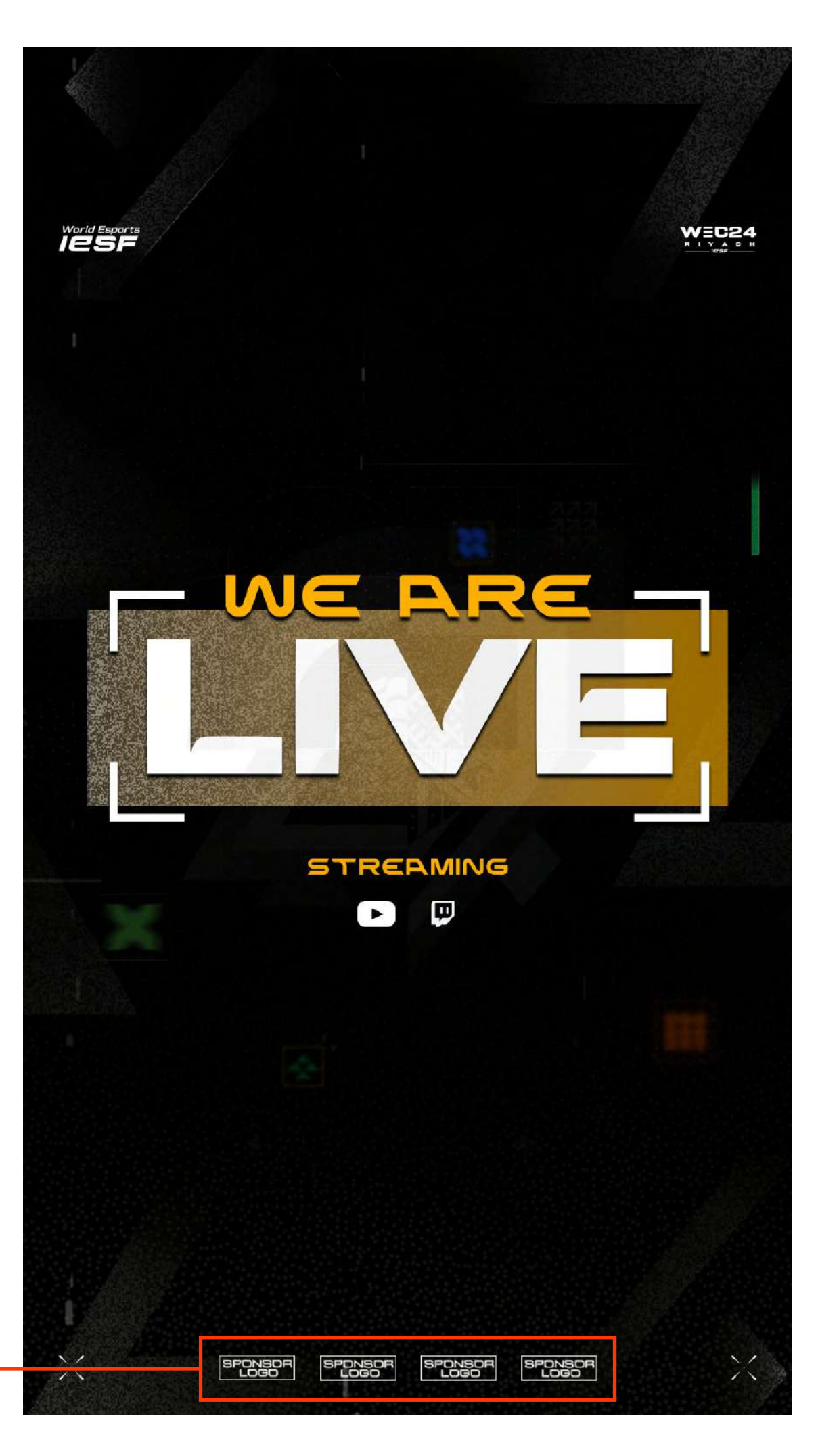

# TOURNAMENT ANNOUNCEMENT

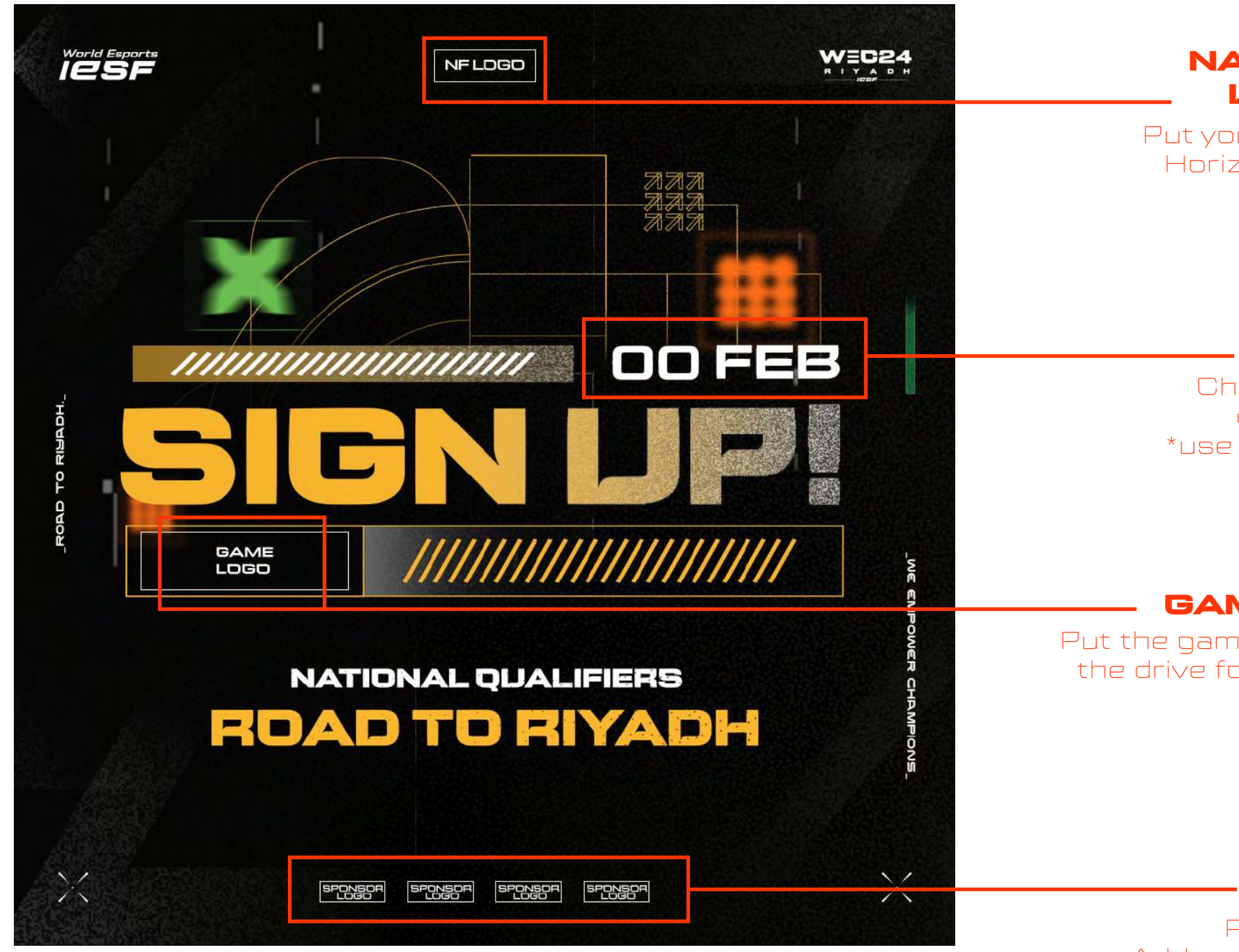

#### SPONSOR'S LOGO PLACEHOLDER

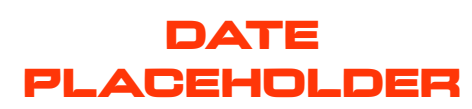

Put your sponsor's logo here. Add as many logos as you have sponsors, or remove any extras. Horizontal align center to the canvas.

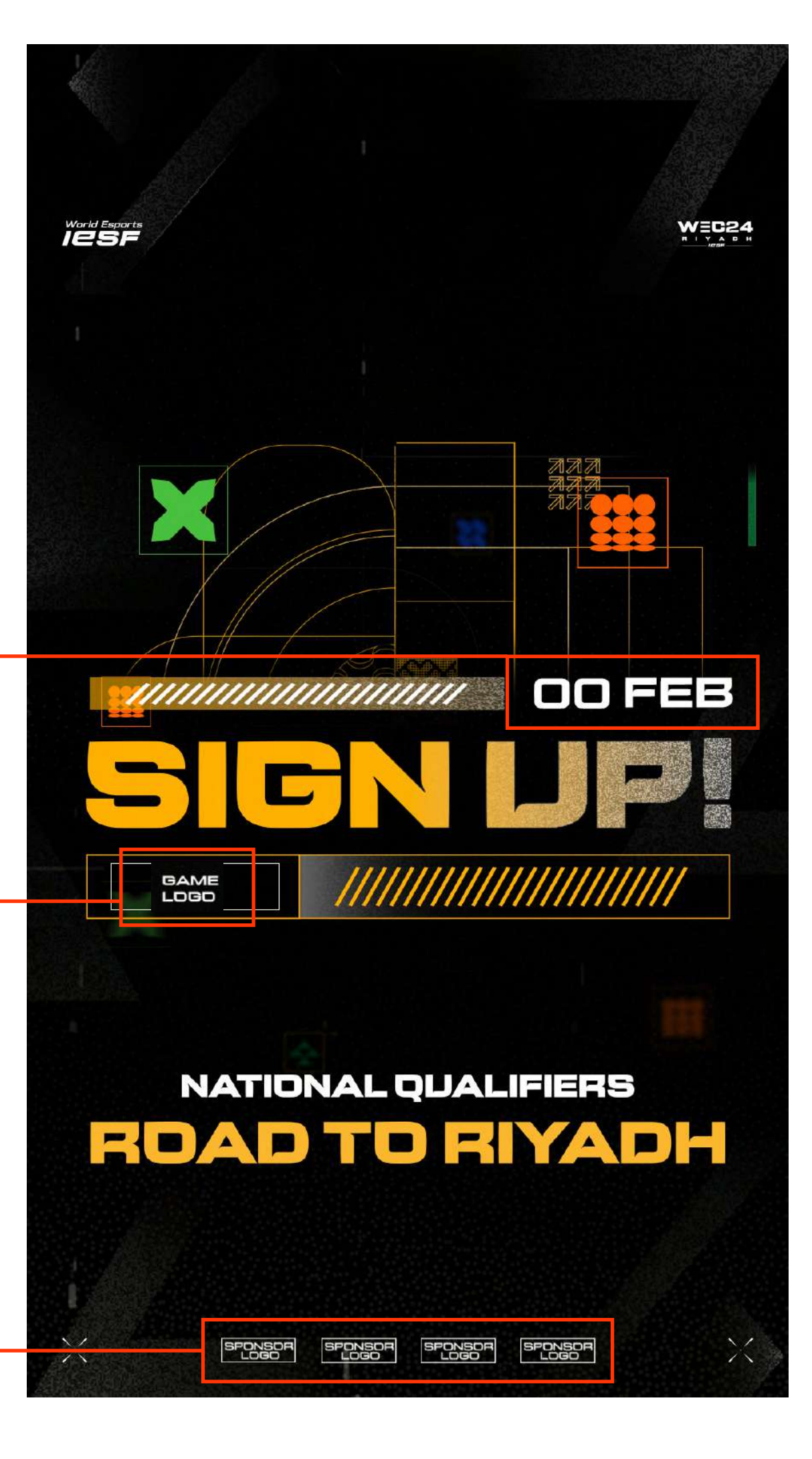

Change the date (day and month) depending on your schedule \*use DENA font but only small letters (turn ALL CAPS option off)

### NATIONAL FEDERATION'S LOGO PLACEHOLDER

#### GAME LOGO PLACEHOLDER

Put your National Federation's logo here. Horizontal align center to the canvas.

Put the game logo here (you can find all the logos in the drive folder "3\_Game Titles Logos & Assets")

# GAME DAY ANNOUNCEMENT

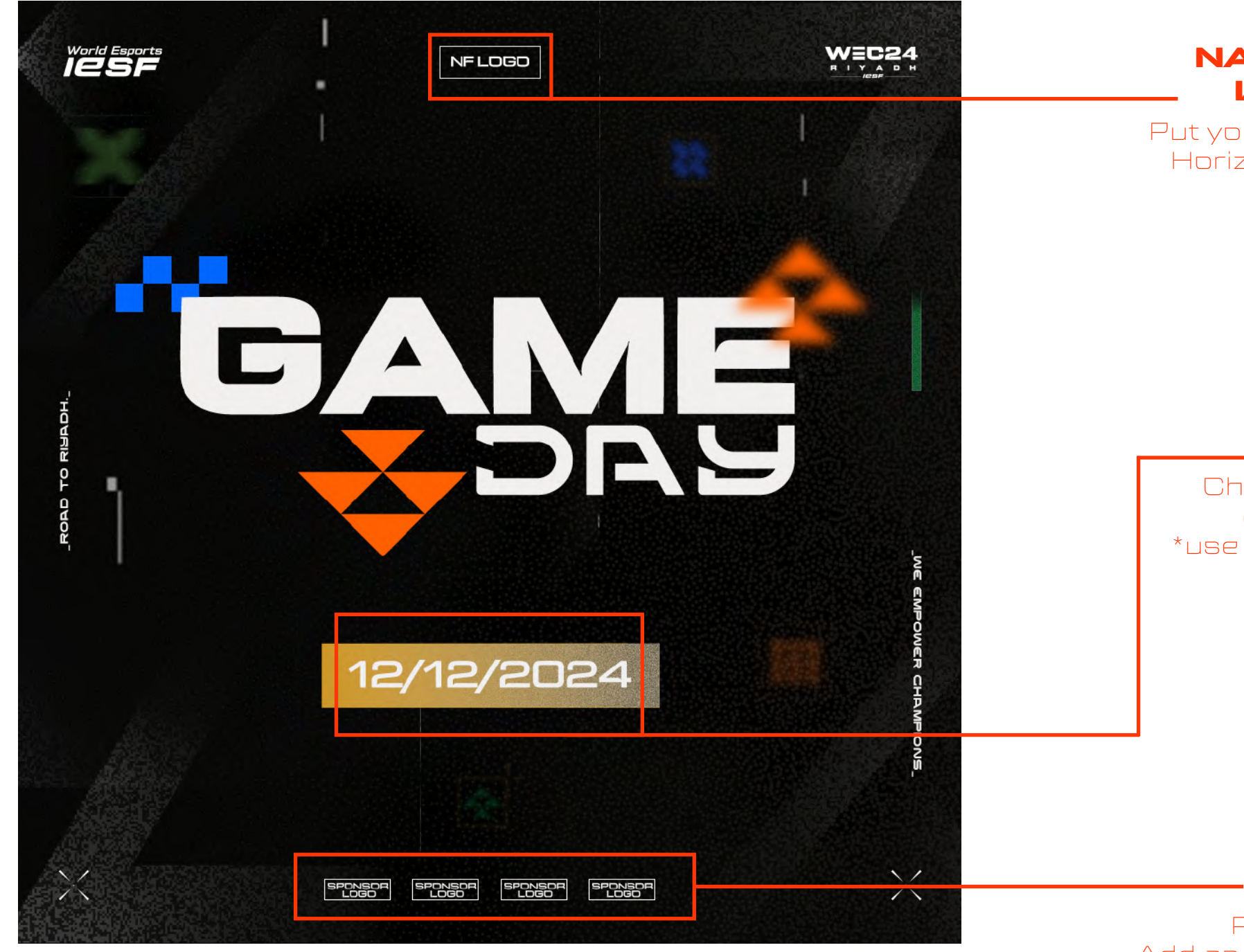

#### SPONSOR'S LOGO PLACEHOLDER

Put your sponsor's logo here. Add as many logos as you have sponsors, or remove any extras. Horizontal align center to the canvas.

**SPONSOR** 

 $\times$ 

#### NATIONAL FEDERATION'S LOGO PLACEHOLDER

Put your National Federation's logo here. Horizontal align center to the canvas.

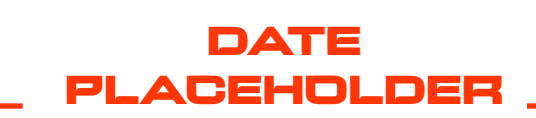

Change the date (day and month) depending on your schedule \*use DENA font but only small letters (turn ALL CAPS option off)

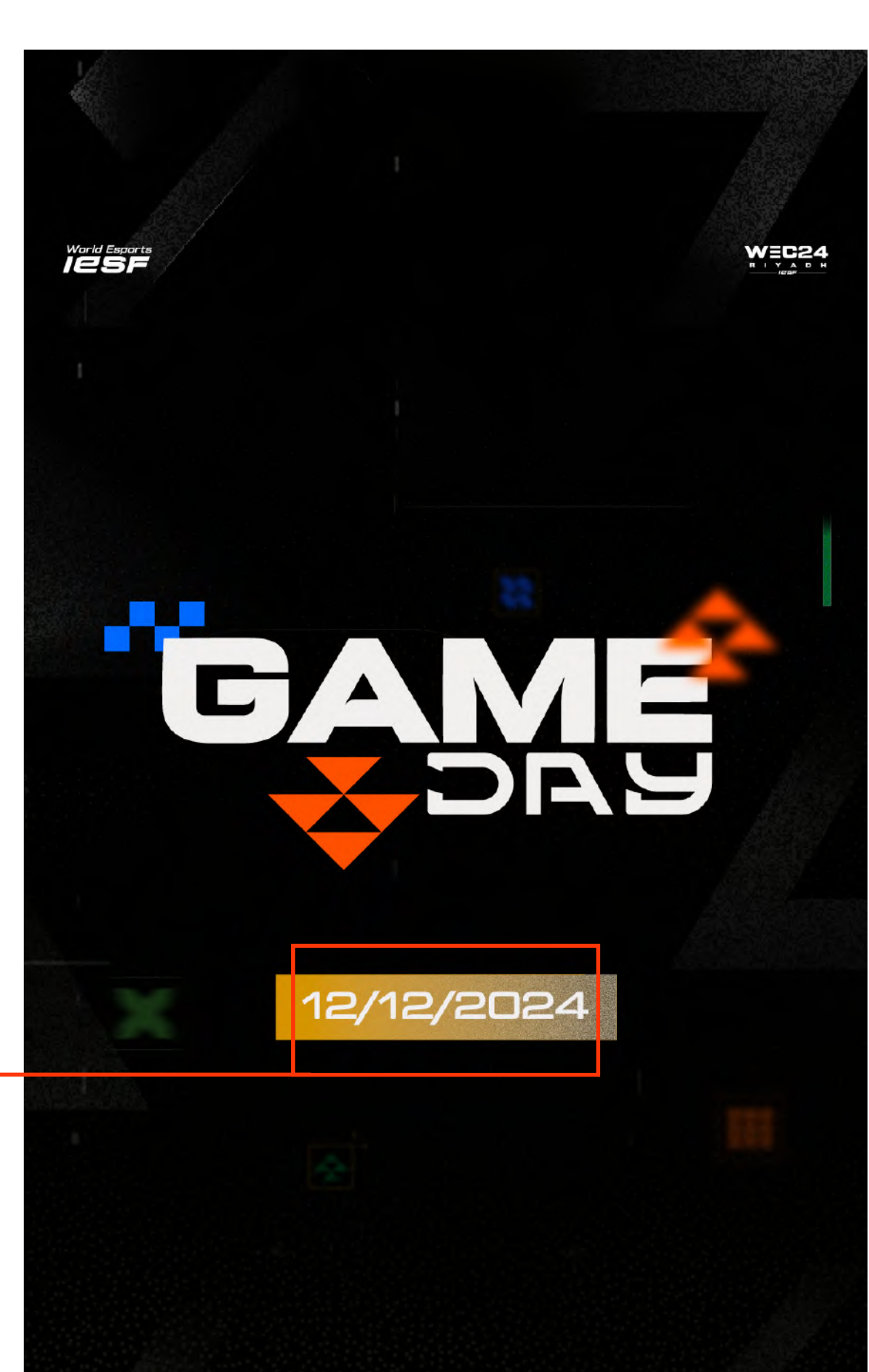

SPONSOR SPONSOR SPONSOR

 $\sqrt{ }$ 

# STARTING DATE ANNOUNCEMENT

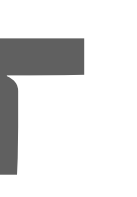

### SPONSOR'S LOGO PLACEHOLDER

### GAME TITLE LOGO

Put your sponsor's logo here. Add as many logos as you have sponsors, or remove any extras. Horizontal align center to the canvas.

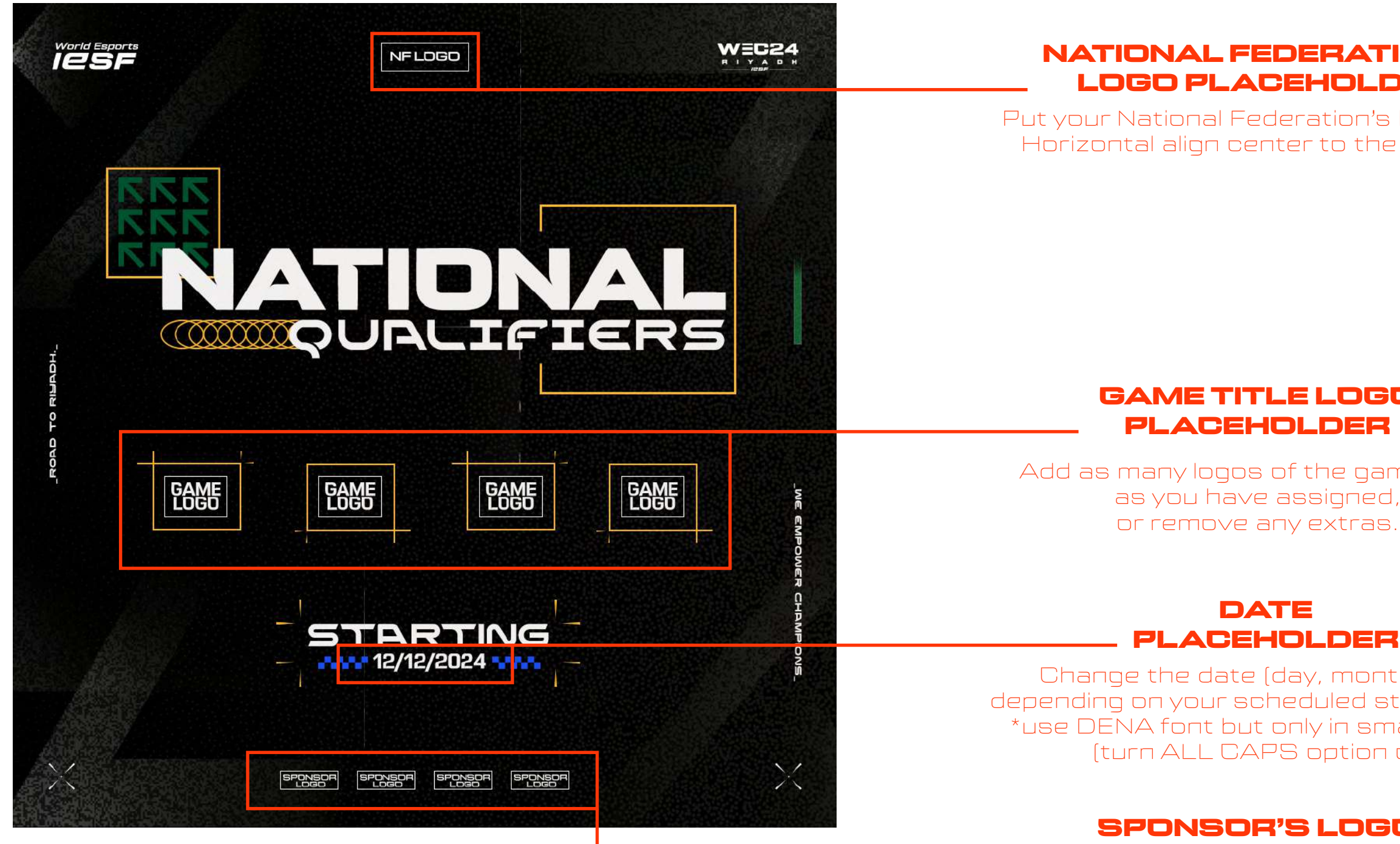

Add as many logos of the game titles as you have assigned, or remove any extras.

### NATIONAL FEDERATION'S LOGO PLACEHOLDER

Put your National Federation's logo here. Horizontal align center to the canvas.

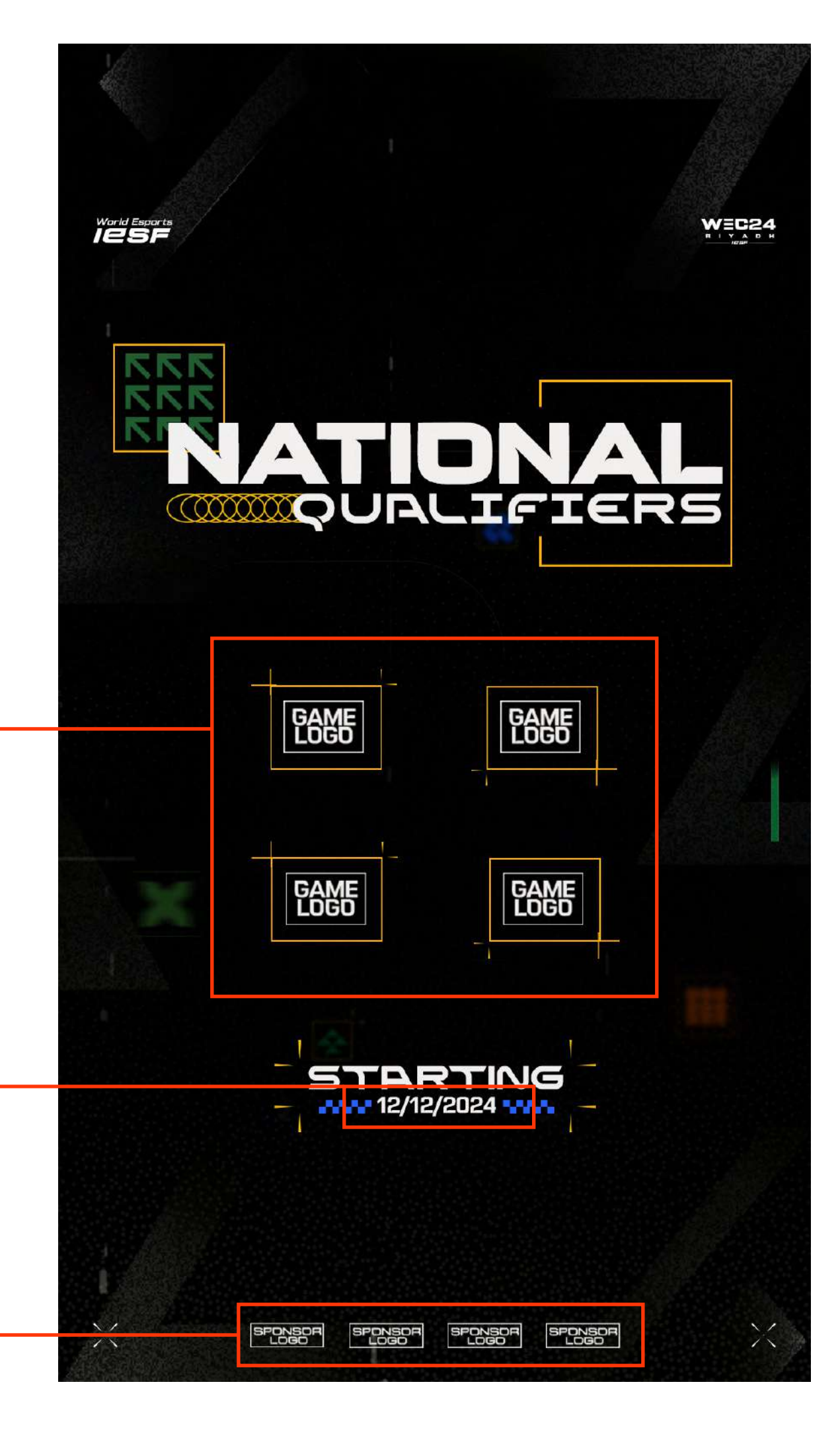

Change the date (day, month, year) depending on your scheduled starting date \*use DENA font but only in small letters (turn ALL CAPS option off)

### DAILY SCHEDULE

 $\times$ 

#### SPONSOR'S LOGO PLACEHOLDER

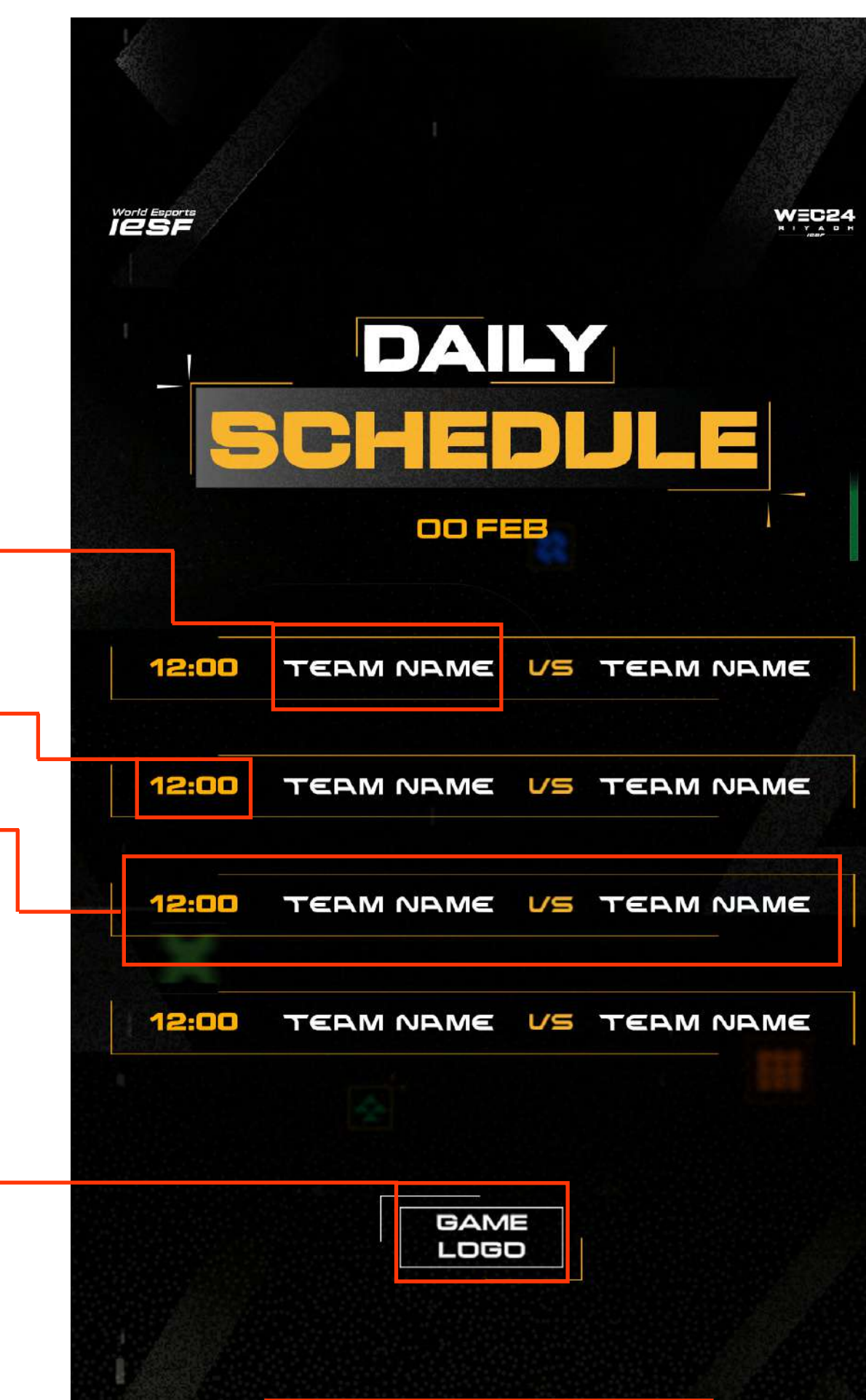

SPONSOR SPONSOR SPONSOR SPONSOR<br>LOGO LOGO LOGO LOGO

 $\mathcal{N} \times \mathcal{N}$ 

#### GAME TITLE LOGO PLACEHOLDER

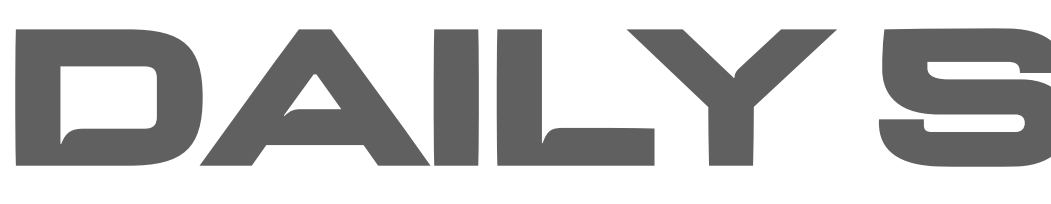

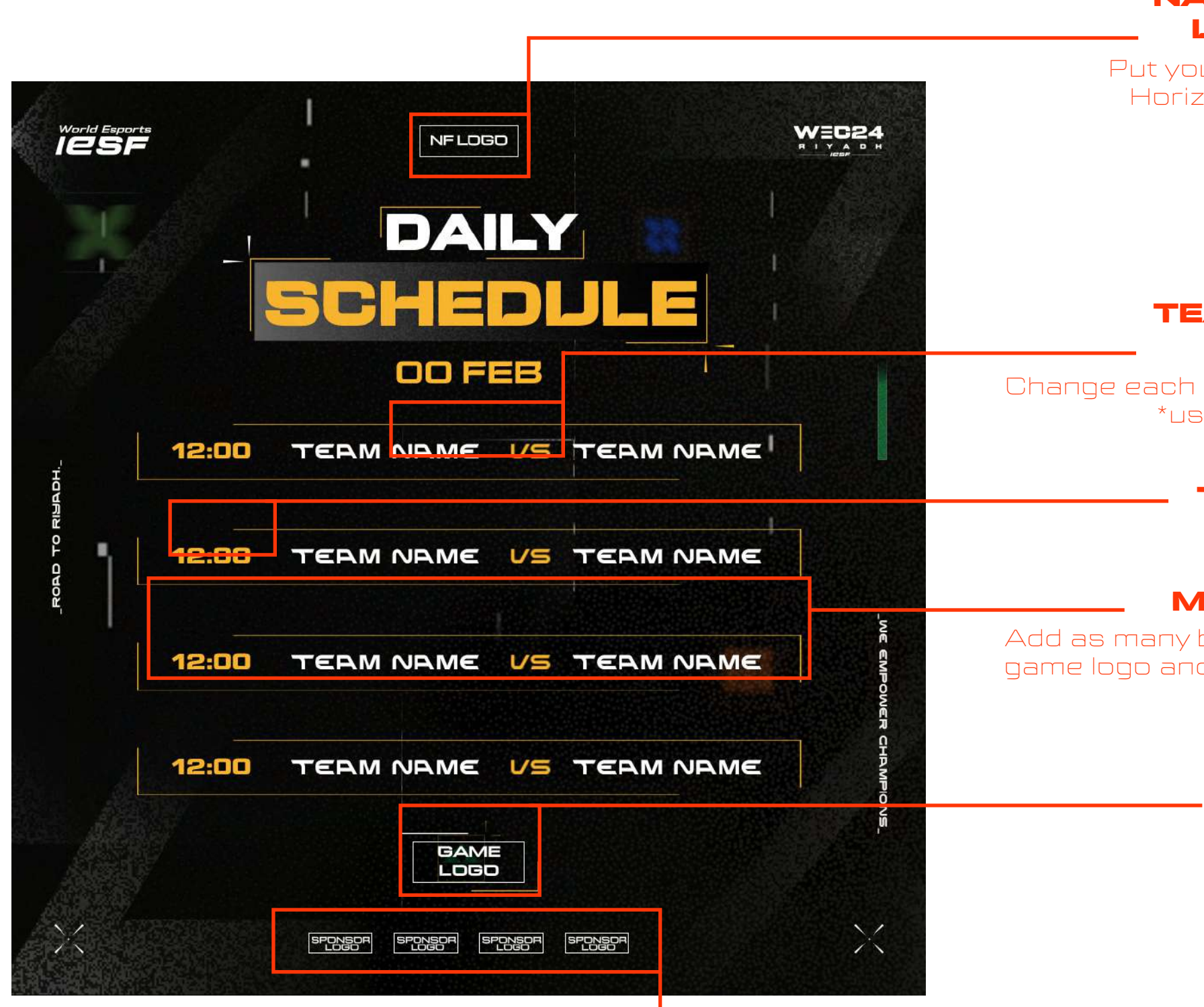

Put your sponsor's logo here. Add as many logos as you have sponsors, or remove any extras. Horizontal align center to the canvas.

Put game title logo here

### TEAM NAME / NICK NAME PLACEHOLDER

Change each "team name" with the team or nick name \*use "DENA" font but in all smalls

### TIME PLACEHOLDER

Place time for each match

### MATCH PLACEHOLDER

Add as many boxes like this (with teams or nicknames, game logo and time) as you have matches for that day or remove any extras

### NATIONAL FEDERATION'S LOGO PLACEHOLDER

Put your National Federation's logo here. Horizontal align center to the canvas.

## GROUPS ANNOUNCEMENT

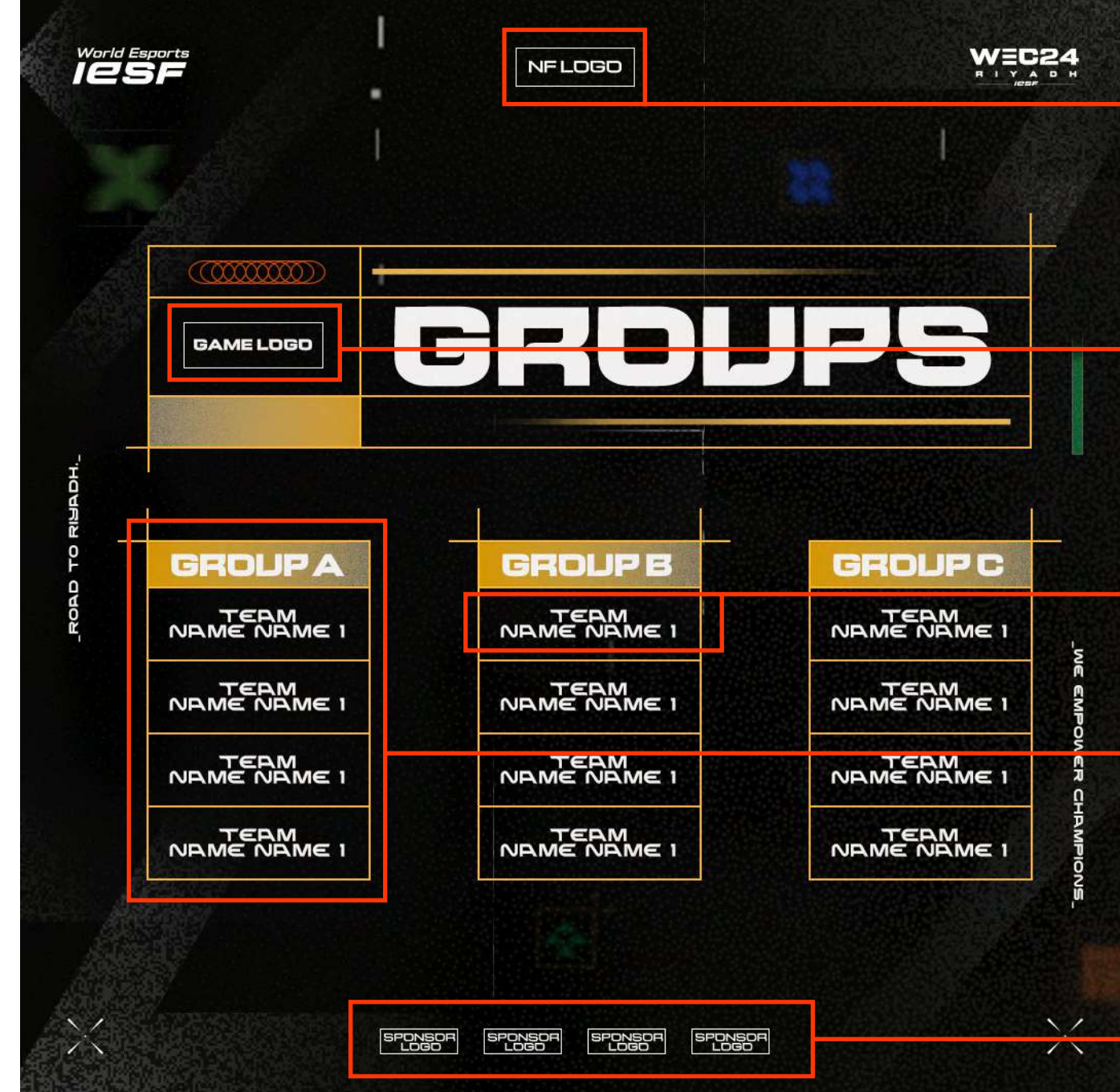

#### SPONSOR'S LOGO PLACEHOLDER

Put your sponsor's logo here. Add as many logos as you have sponsors, or remove any extras. Horizontal align center to the canvas.

Add as many group tables as you have or remove any extras. Fullfill the table with team/nick names with DENA font (use it only in small letters)

Add as many teams/nicks as you have asigned per group

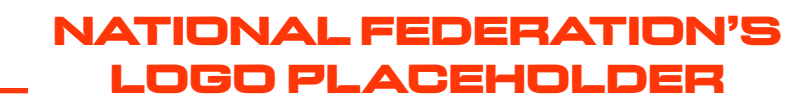

Put your National Federation's logo here. Horizontal align center to the canvas.

#### GROUP PLACEHOLDER

#### TEAM/NICK NAME PLACEHOLDER

Put game title logo here

#### GAME TITLE LOGO PLACEHOLDER

# MATCH DAY ANNONCEMENT

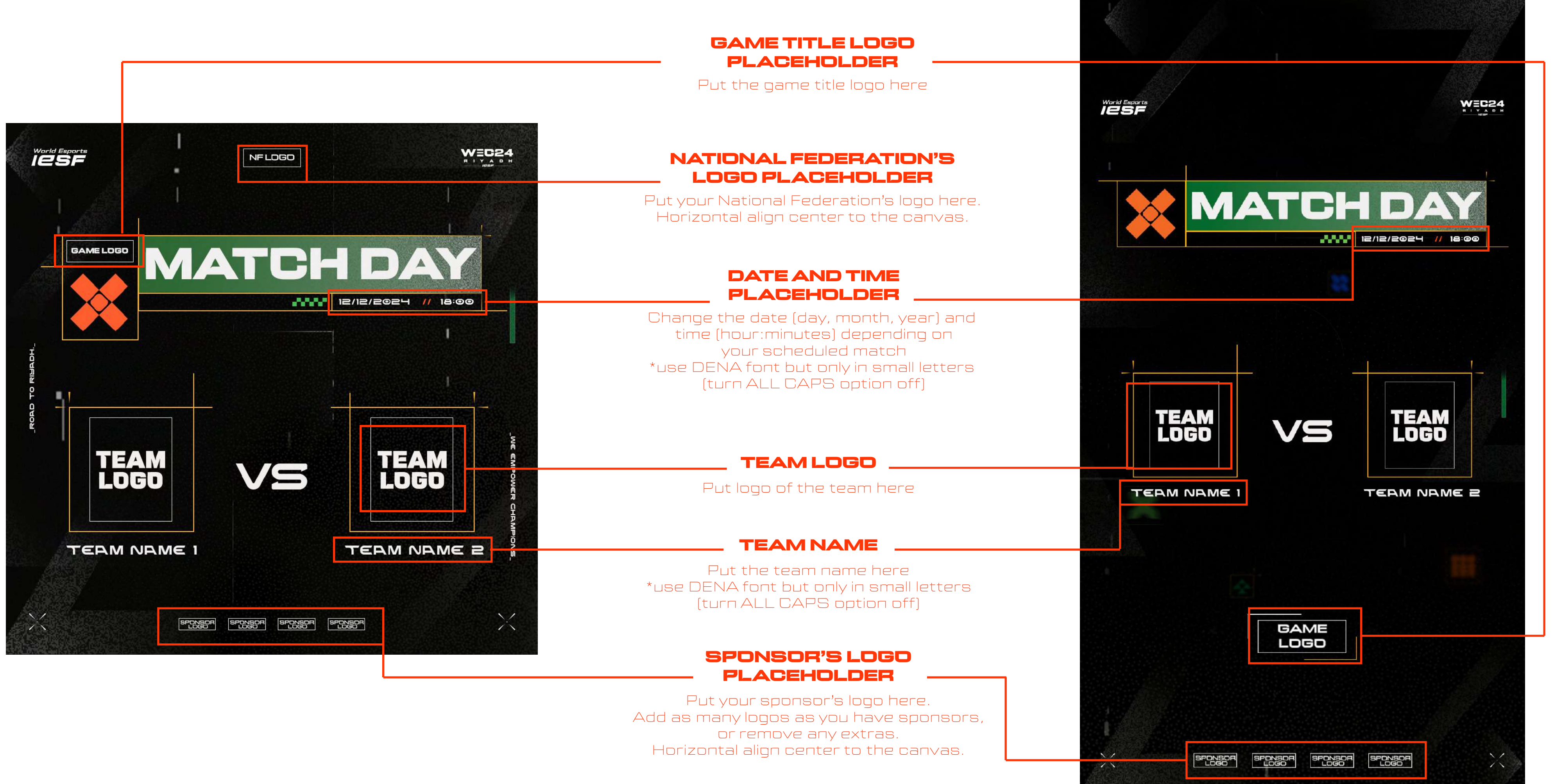

# MATCH DAY ANNONCEMENT

#### SPONSOR'S LOGO PLACEHOLDER

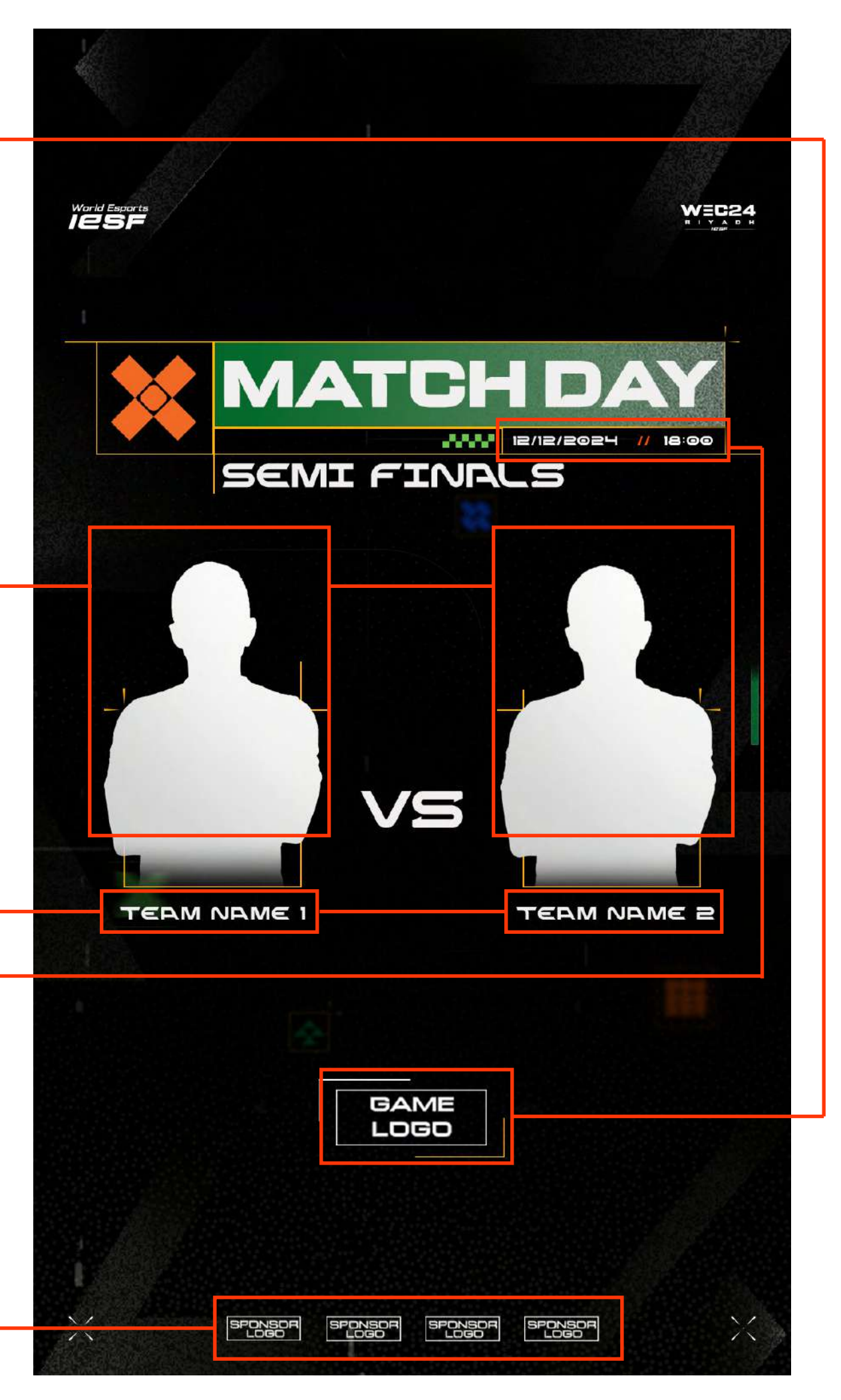

Put your sponsor's logo here. Add as many logos as you have sponsors, or remove any extras. Horizontal align center to the canvas.

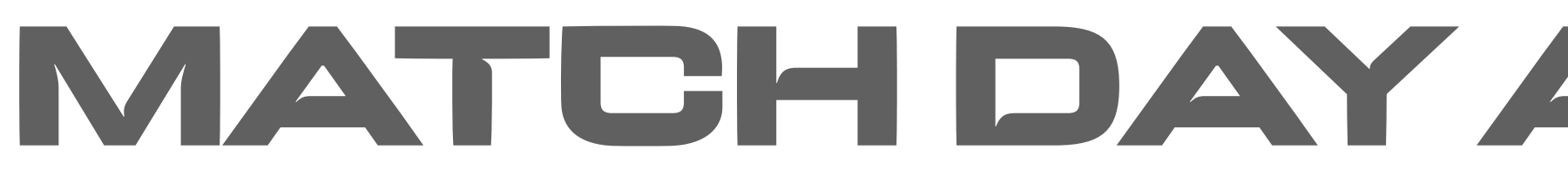

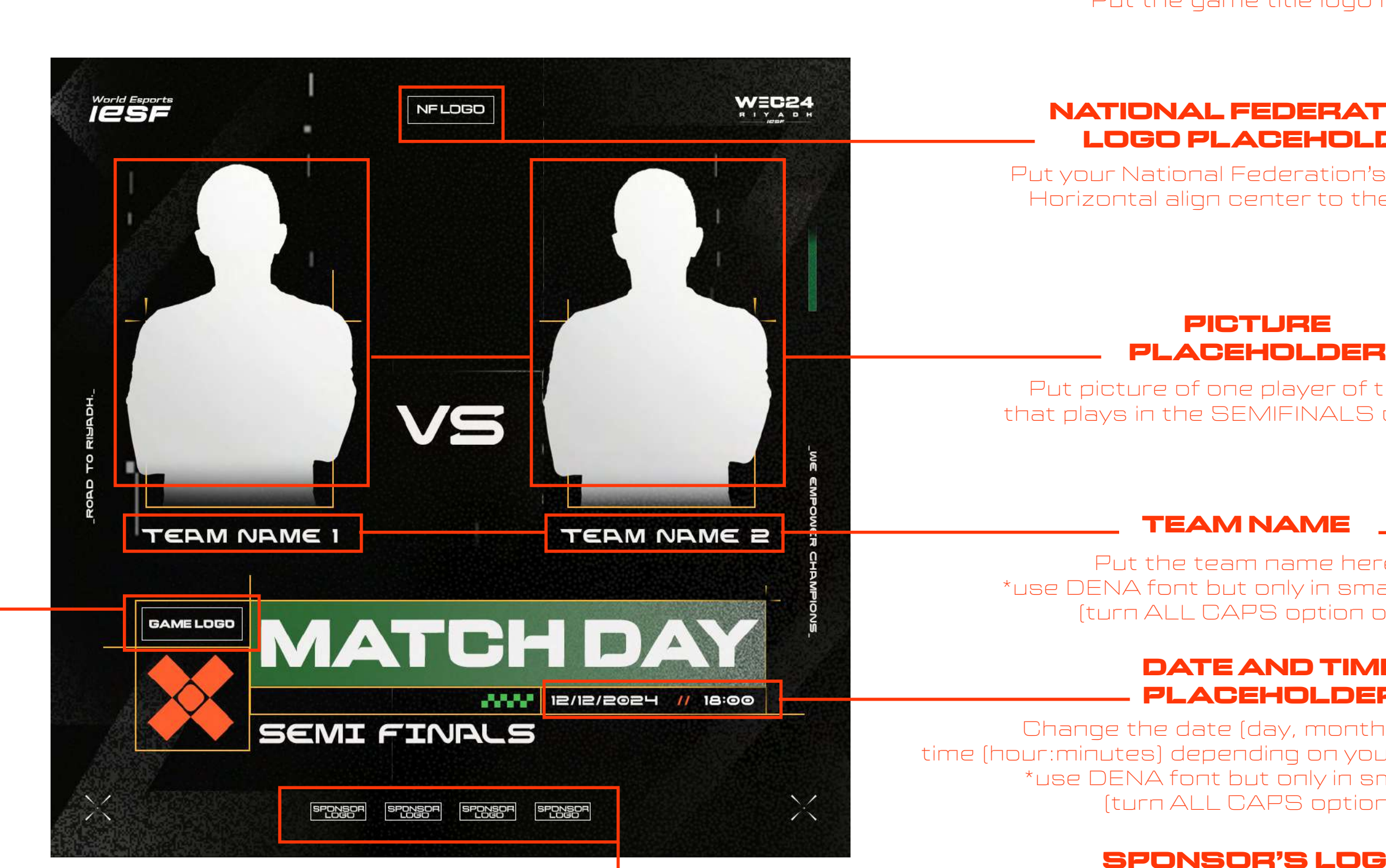

Put picture of one player of the team that plays in the SEMIFINALS or FINALS

Put the team name here \*use DENA font but only in small letters (turn ALL CAPS option off)

### NATIONAL FEDERATION'S LOGO PLACEHOLDER

Put your National Federation's logo here. Horizontal align center to the canvas.

#### GAME TITLE LOGO PLACEHOLDER

Put the game title logo here

#### DATE AND TIME PLACEHOLDER

Change the date (day, month, year) and time (hour:minutes) depending on your scheduled match \*use DENA font but only in small letters (turn ALL CAPS option off)

# MATCH DAY ANNONCEMENT

#### SPONSOR'S LOGO PLACEHOLDER

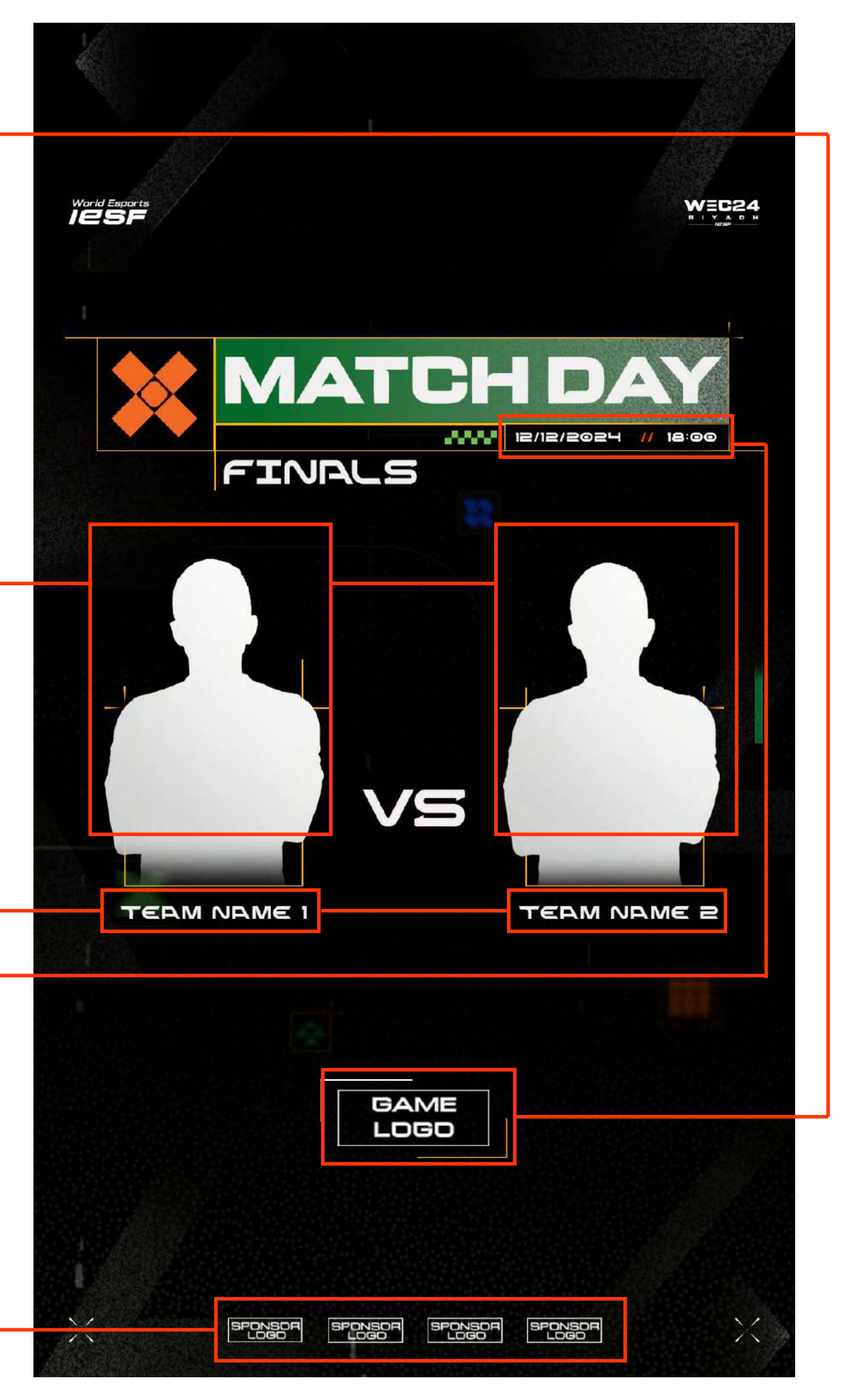

Put your sponsor's logo here. Add as many logos as you have sponsors, or remove any extras. Horizontal align center to the canvas.

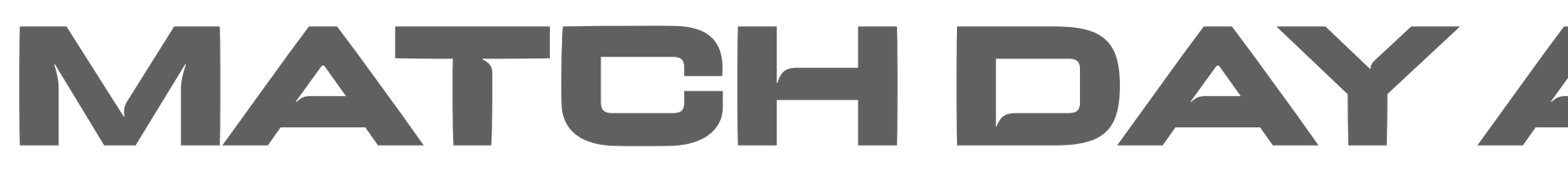

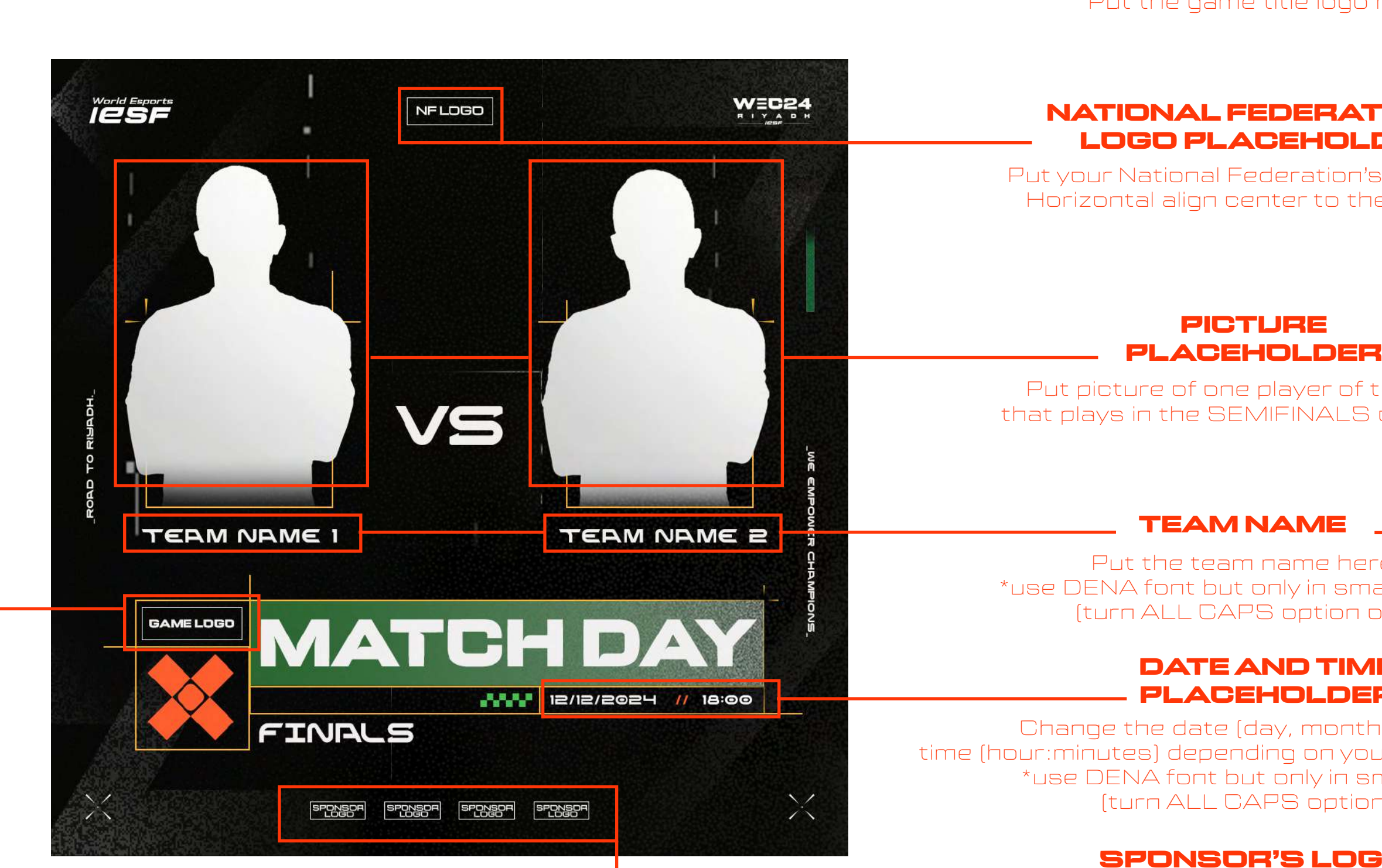

Put picture of one player of the team that plays in the SEMIFINALS or FINALS

Put the team name here \*use DENA font but only in small letters (turn ALL CAPS option off)

### NATIONAL FEDERATION'S LOGO PLACEHOLDER

Put your National Federation's logo here. Horizontal align center to the canvas.

#### GAME TITLE LOGO PLACEHOLDER

Put the game title logo here

#### DATE AND TIME PLACEHOLDER

Change the date (day, month, year) and time (hour:minutes) depending on your scheduled match \*use DENA font but only in small letters (turn ALL CAPS option off)

### DAILY RESULTS

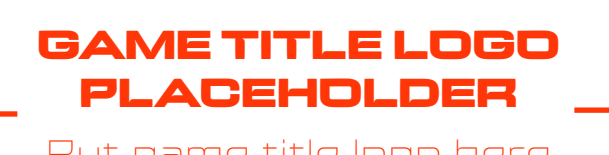

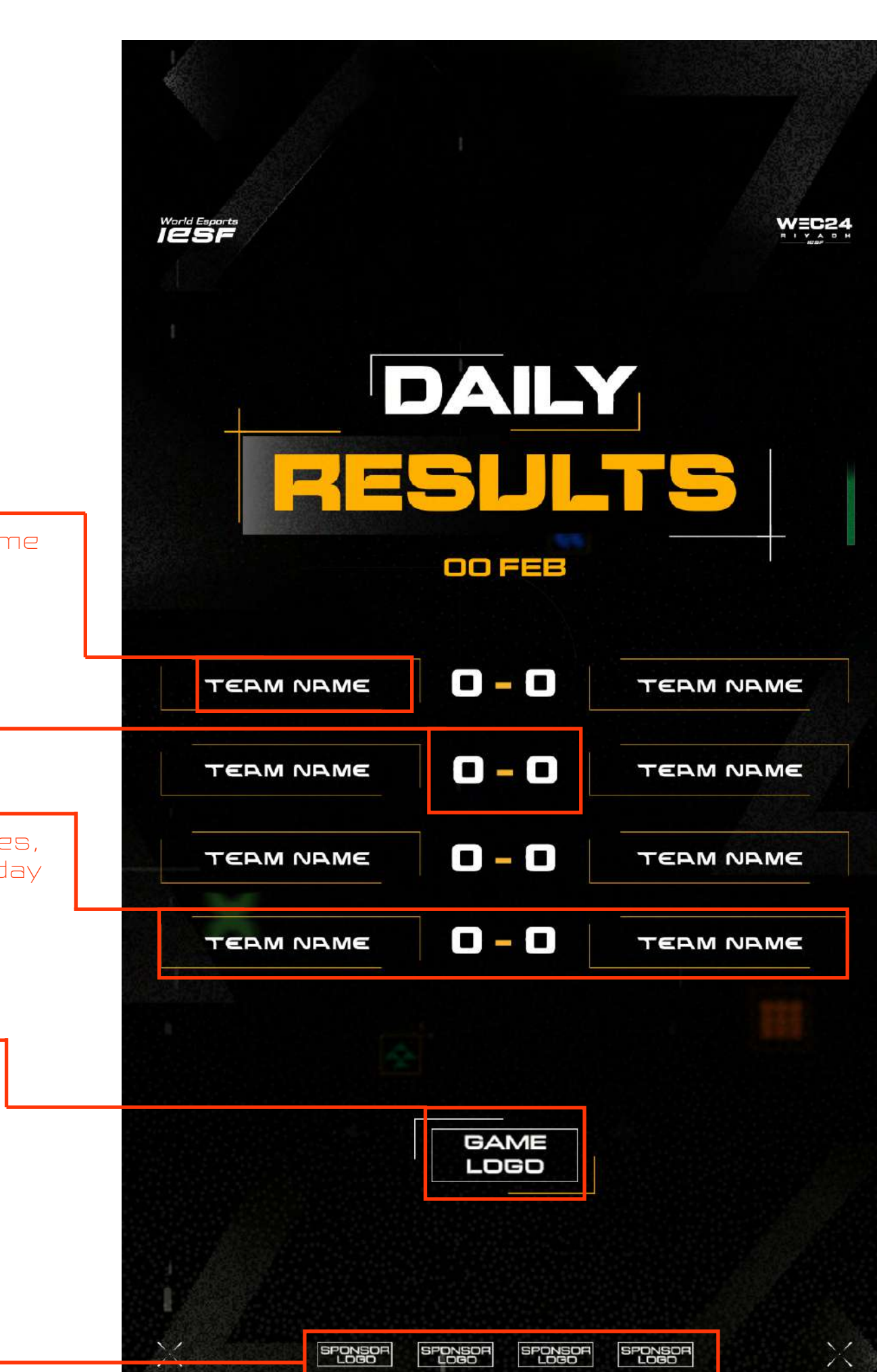

Put your sponsor's logo here. Add as many logos as you have sponsors, or remove any extras. Horizontal align center to the canvas.

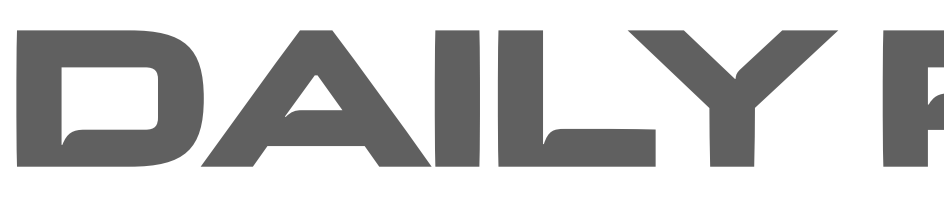

#### NATIONAL FEDERATION'S LOGO PLACEHOLDER Put your National Federation's logo here. Horizontal align center to the canvas. $W = C24$ World Esports  $NFLOGO$ DAILY TEAM NAME / NICK NAME **RESULTS** PLACEHOLDER Change each "team name" with the team or nick name \*use "DENA" font but in all smalls **OO FEB**  $\blacksquare$ **TEAM NAME TEAM NAME** RESULT PLACEHOLDER  $\mathbf{O}-\mathbf{O}$ **TEAM NAME TEAM NAME** Put the result of each match here MATCH PLACEHOLDER  $O-O$ Add as many boxes like this (with teams or nicknames, **TEAM NAME** TEAM NAME game logo and time) as you have matches for that day or remove any extras  $\mathbf{O}$  -  $\mathbf{O}$ **TEAM NAME TEAM NAME** GAME TITLE LOGO PLACEHOLDER **GAME**<br>LOGO Put game title logo here  $\frac{\sqrt{2}}{2}$  $\sqrt{2}$ SPONSOR SPONSOR SPONSOR SPONSOR SPONSOR'S LOGO PLACEHOLDER

### GROUP STANDINGS

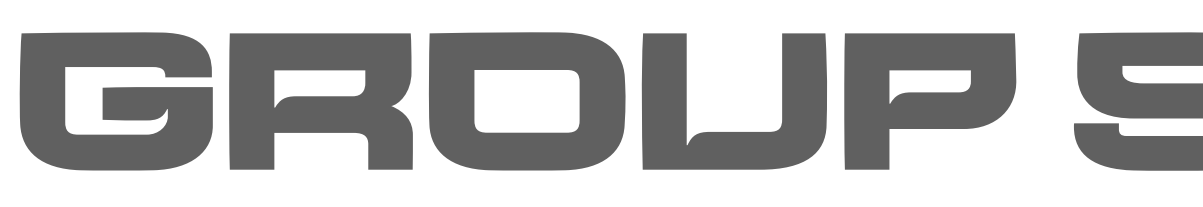

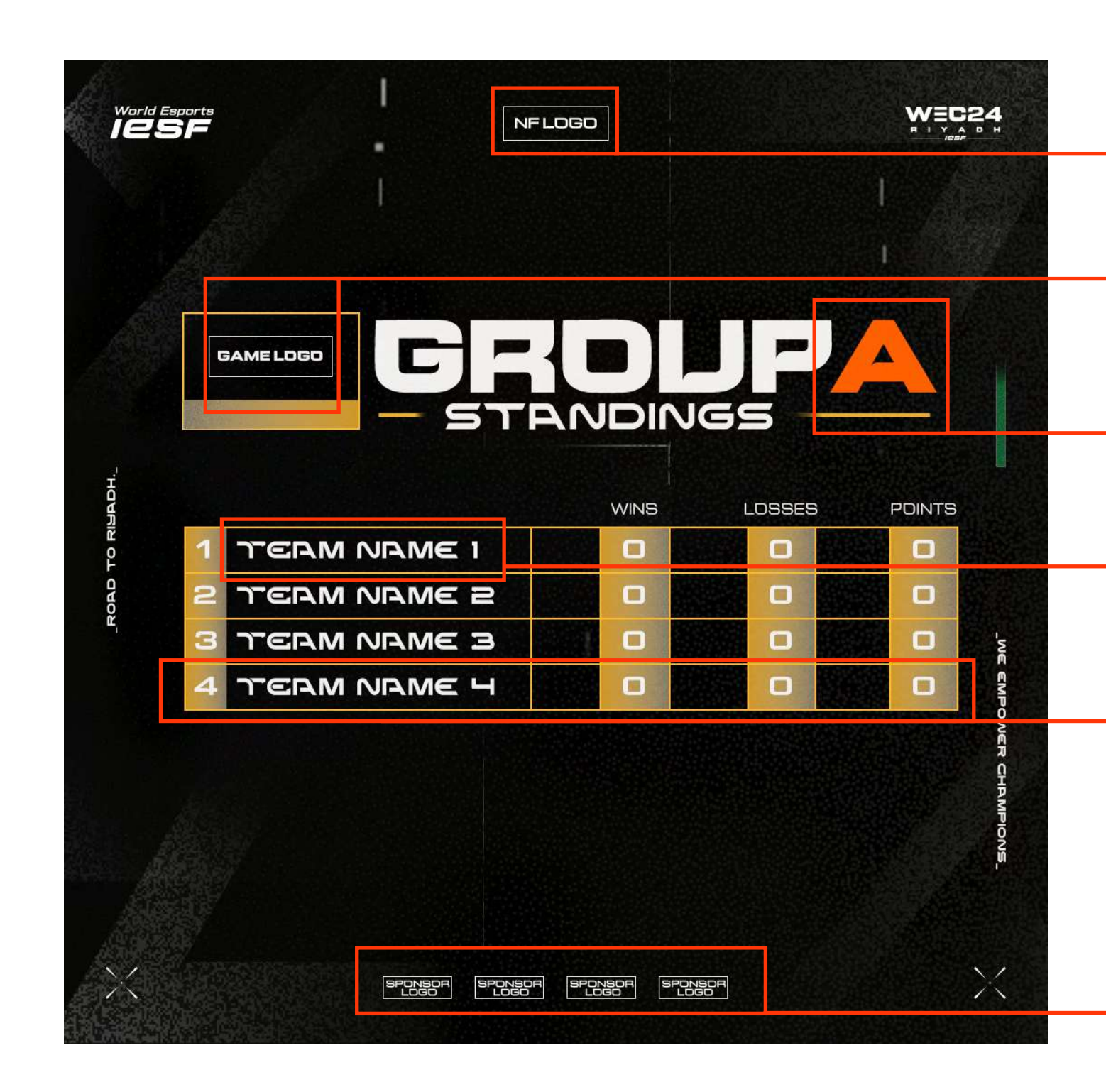

#### SPONSOR'S LOGO PLACEHOLDER

Put your sponsor's logo here. Add as many logos as you have sponsors, or remove any extras. Horizontal align center to the canvas.

Add as many rows as you have positions or remove any extras. Fullfill the table with team/nick names with DENA font (use it only in small letters) and points in every column for each team (change the numbers of the points in every column)

Put team/nick name here

#### NATIONAL FEDERATION'S LOGO PLACEHOLDER

Put your National Federation's logo here. Horizontal align center to the canvas.

#### TEAM POSITIONING PLACEHOLDER

#### TEAM/NICK NAME PLACEHOLDER

Put game title logo here

#### GAME TITLE LOGO PLACEHOLDER

Change the group name

#### GROUP PLACEHOLDER

## WINNER ANNOUNCEMENT

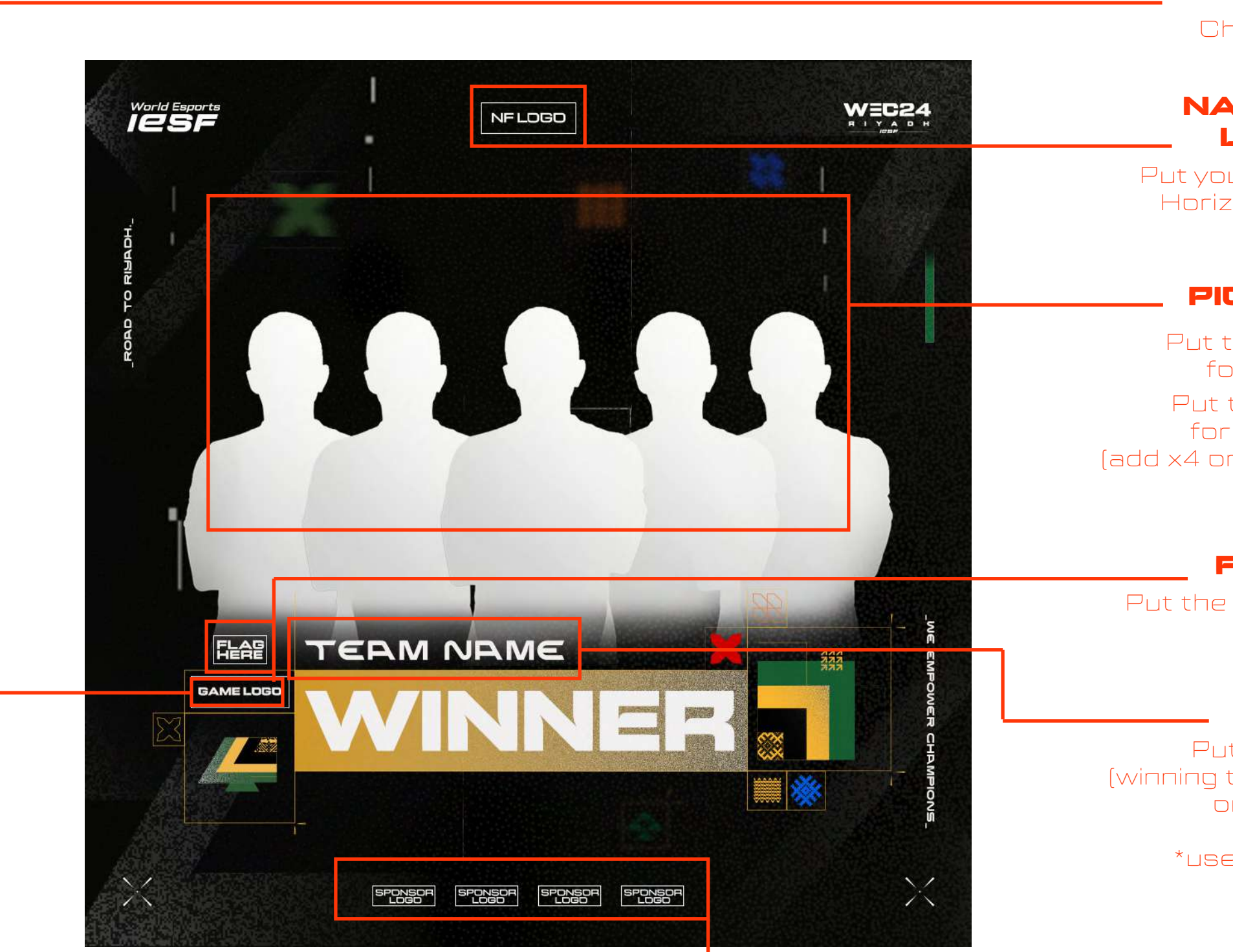

#### SPONSOR'S LOGO PLACEHOLDER

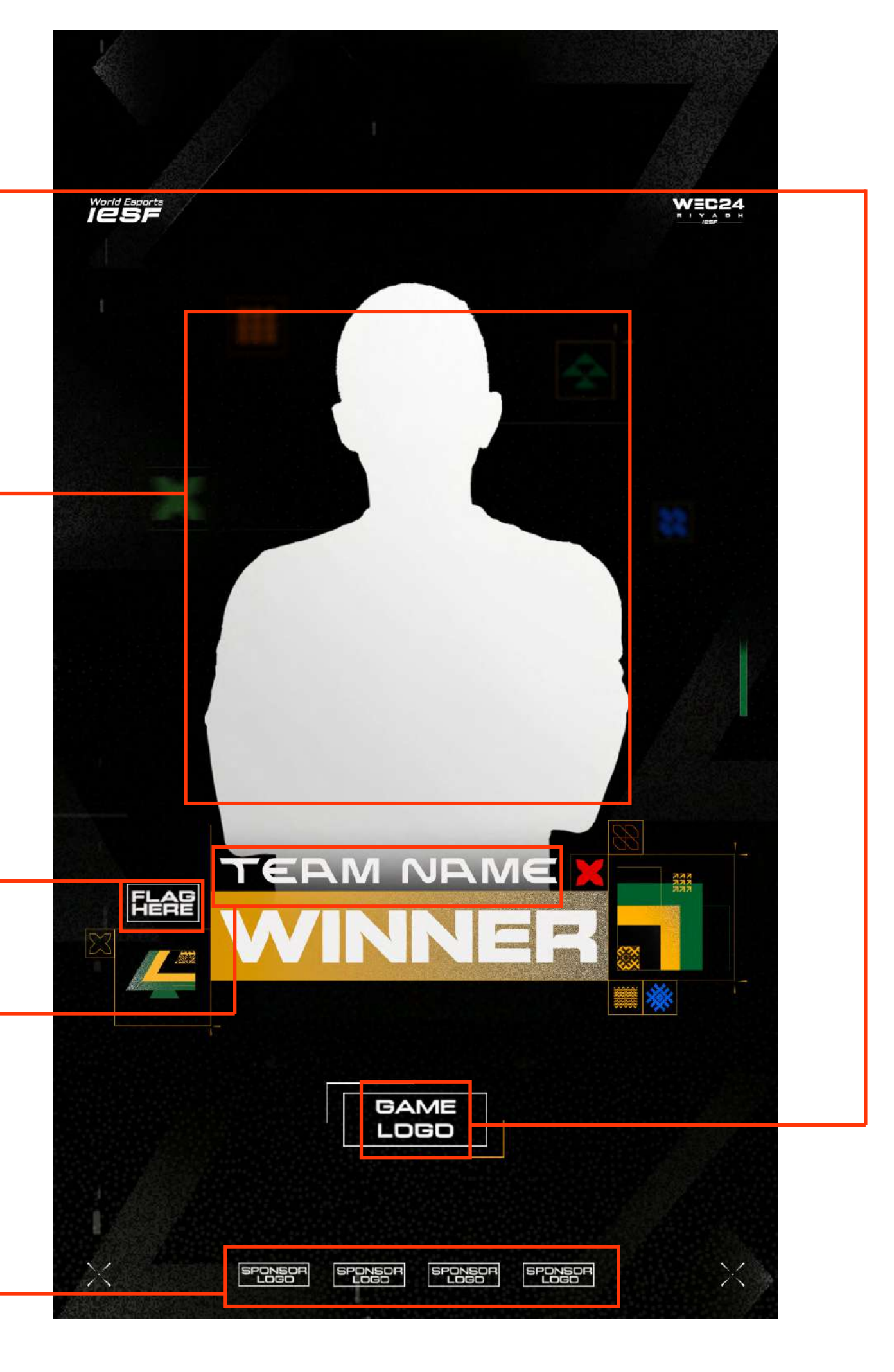

#### TEAM/NICK NAME PLACEHOLDER

Put your sponsor's logo here. Add as many logos as you have sponsors, or remove any extras. Horizontal align center to the canvas.

Put the name of the winner here (winning team if it is multiple player game title or nickname of the winner if it is single player game title) \*use DENA font but in small letters

#### FLAG PLACEHOLDER

Put the flag here (you can find your flag in the drive folder)

#### PICTURE PLACEHOLDER

Put the picture of the winning player for the single player game title

Put the picture of the winning team for the multiple player game title (add x4 or x5 players depending on the game)

#### NATIONAL FEDERATION'S LOGO PLACEHOLDER

Put your National Federation's logo here. Horizontal align center to the canvas.

### GAME TITLE LOGO PLACEHODER

Change the game title logo here

## BRACKETS ANNOUNCEMENT

![](_page_14_Picture_1.jpeg)

#### SPONSOR'S LOGO PLACEHOLDER

Put your sponsor's logo here. Add as many logos as you have sponsors, or remove any extras. Horizontal align center to the canvas.

#### NATIONAL FEDERATION'S LOGO PLACEHOLDER

Put your National Federation's logo here. Horizontal align center to the canvas.

#### GAME TITLE LOGO PLACEHOLDER

### BRACKETS ELEMENTS

#### EXTRA BRACKET

Put game title logo here

You can use one of these boxes to make your own bracket, depeneding on the game Fullfill the boxes with team name using the DENA font (with all small letters)

> Add an extra bracket in case you have lower and upper brackets

![](_page_15_Picture_0.jpeg)

The guides for social media templates are the same for all the EFOOTBALL visuals.

You can find PSD files and PNGs in the drive folder.

Everything that is marked RED in the photoshop layers, please DO NOT edit or change.

**DON'T TOUCH** 

![](_page_15_Picture_6.jpeg)

- 
- 
- 
- Everything that is market GREEN in the photoshop layers, is allowed to be adjusted or edited.

DO NOT change the position of the IESF, WEC24 and EFOOTBALL logos, background and

all the locked layers.

## PUBG MOBILE GUIDES

The guides for social media templates are the same for all the PUBG MOBILE visuals

You can find PSD files and PNGs in the drive folder.

Everything that is marked RED in the photoshop layers, please DO NOT edit or change.

**DON'T TOUCH** 

![](_page_16_Picture_6.jpeg)

- 
- 
- 
- Everything that is market GREEN in the photoshop layers, is allowed to be adjusted or edited.

- DO NOT change the position of the IESF and WEC24 logos, background and all the locked layers.
- DO NOT change the position of the KRAFTON logos (logo pack on the bottom left corner)

![](_page_17_Picture_0.jpeg)

![](_page_17_Picture_5.jpeg)

### GL HF!

POWERED BY IESF